وزارة التطيع العالى والبحث الطمى جبهاز الإشراف والتقويع الطمى دائرة ضمان الجودة والاعتماد الأكاديمي

استمارة وصف البرنامج الأكاديمي للكليات والمعاهد للعام الدراسي ٢٠٢١/٢٠٢١

> الجامعة : بغداد الكلية /المعهد : الفنون الجميلة القسم العلمي : قسم الفنون السينمائية والتلفزيونية تاريخ ملء الملف : ٢٠٢١/٩/١

التوقيع :<br>كما اسم المعاون العلمي : ا.د رجاء سعدي كعبة

التاريخ : : ١٩/١ ٢٠٢١

 $\begin{picture}(120,111){\line(1,0){100}} \put(150,111){\line(1,0){100}} \put(150,111){\line(1,0){100}} \put(150,111){\line(1,0){100}} \put(150,111){\line(1,0){100}} \put(150,111){\line(1,0){100}} \put(150,111){\line(1,0){100}} \put(150,111){\line(1,0){100}} \put(150,111){\line(1,0){100}} \put(150,111){\line(1,0){10$ .<br>كم السم رئيس القسم :ا.م.د حكمت مطشر البيضاني التاريخ : ١/٩/١ ٢٠٢١

دقق الملف من قبل شعبة ضمان الجودة والأداء الجامعي اسم مدير شعبة ضمان الجودة والأداء الجامعي: م. صادق كاظم عبد على 

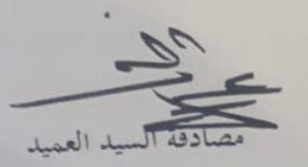

ا.م.د مضاد عجيل حسن

**تجارب مونتاجية / فرع المونتاج / المرحلة الرابعة م.د. ايهاب ياسين طه**

**وصف تصميم المنطق الرقمي**

**مراجعة إداء مؤسسات التعليم العالي ))مراجعة البرنامج األكاديمي((**

**وصف المقرر**

يوفر وصف المقرر هذا اإلنجاز مقتضيا الهم خصائص المقرر ومخرجات التعلم المتوقعة من الطالب تحقيقها مبرهنا عما إذا كان قد حقق االستفادة من فرص التعلم المتاحة، والبد من الربط بينها وبين الوصف البرنامج

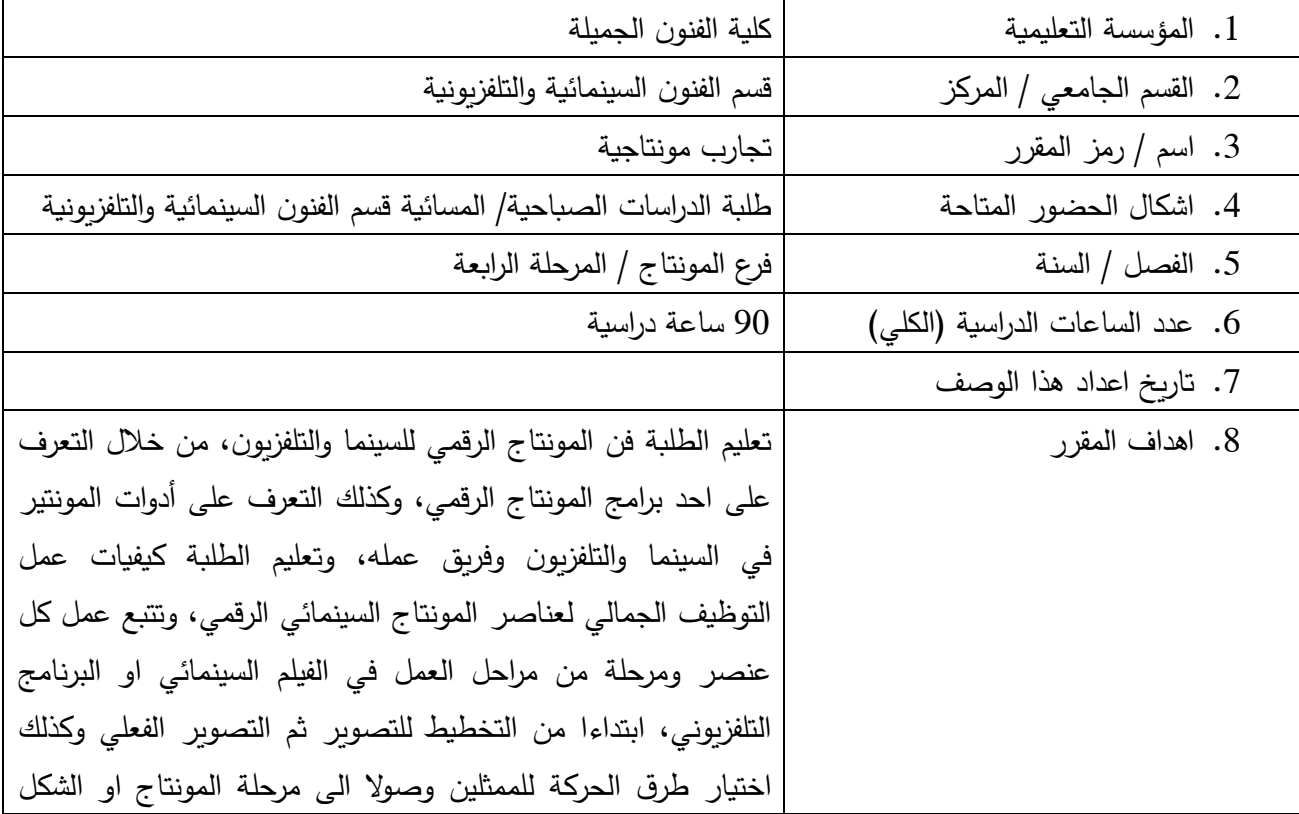

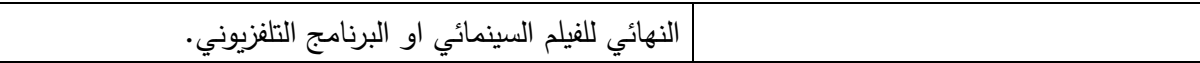

.9 مخرجات المقرر وطرائق التعليم والتعلم والتقييم

أ. االهداف المعرفية أ :1 تعليم الطالبة على كيفية استخدام المهارات الشخصية بهم في قراءة اللقطة وكذلك كيفيات توظيف عناصر المونتاج الرقمي جمالياً.

ب. االهداف المهارتية الخاصة بالمقرر ب 1 – شروحات نظرية لكل موضوع اسبوعي ومن ثم اجراء تطبيقات عملية في المختبر الرقمي السينمائي والاستوديو التلفزيوني على ما تم اخذه وشرحه نظريا .

طرائق التعليم والتعلم

شرح نظري وتنظيري لكل موضوع اسبوعي داخل القاعة الد ارسية وعمل التطبيقات العملية للمادة النظرية في المونتاج الرقمي والكرافيك.

طرائق التقييم

- .1 امتحان نظري: بواقع امتحانين في كل فصل
- .2 امتحان عملي: يخضع الطالب المطبق المتحان عملي على البرنامج الرقمي او تنفيذ بعض االفكار .ً البسيطة صوريا

ج – الأهداف الوجدانية والقيمية

- ج 1 تطوير قدرات الطالب على التوقع الصحيح للعمل قبل الدخول فيه
- -2 إيجاد الحلول المناسبة للمشاكل العملية بطريقة التفكير الذي يسبق العمل

طرائق التعليم والتعلم

السبورة $-1$ 

Data show العرض بواسطة  $-2$ 

-3 العرض بواسطة التلفزيون

-4 استخدام السبورة الذكية

طرائق التقييم

-1 االمتحانات اليومية

الامتحانات الشهرية $-2$ 

3– الواجبات الأسبوعية

-4 النشاط والمشاركة داخل المختبر

## د– المهارات العامة والتأهيلية المنقولة (المهارات الأخرى المتعلقة بقابلية التوظيف والتطور الشخصي) د-1 واجبات عملية في كيفيات العمل على البرنامج الرقمي، ومناقشة كل طالب حول سبل التوصل إلى طرق مختلفة للعمل والتوصل إلى نفس النتائج الصحيحة.

.01 بنية المقرر

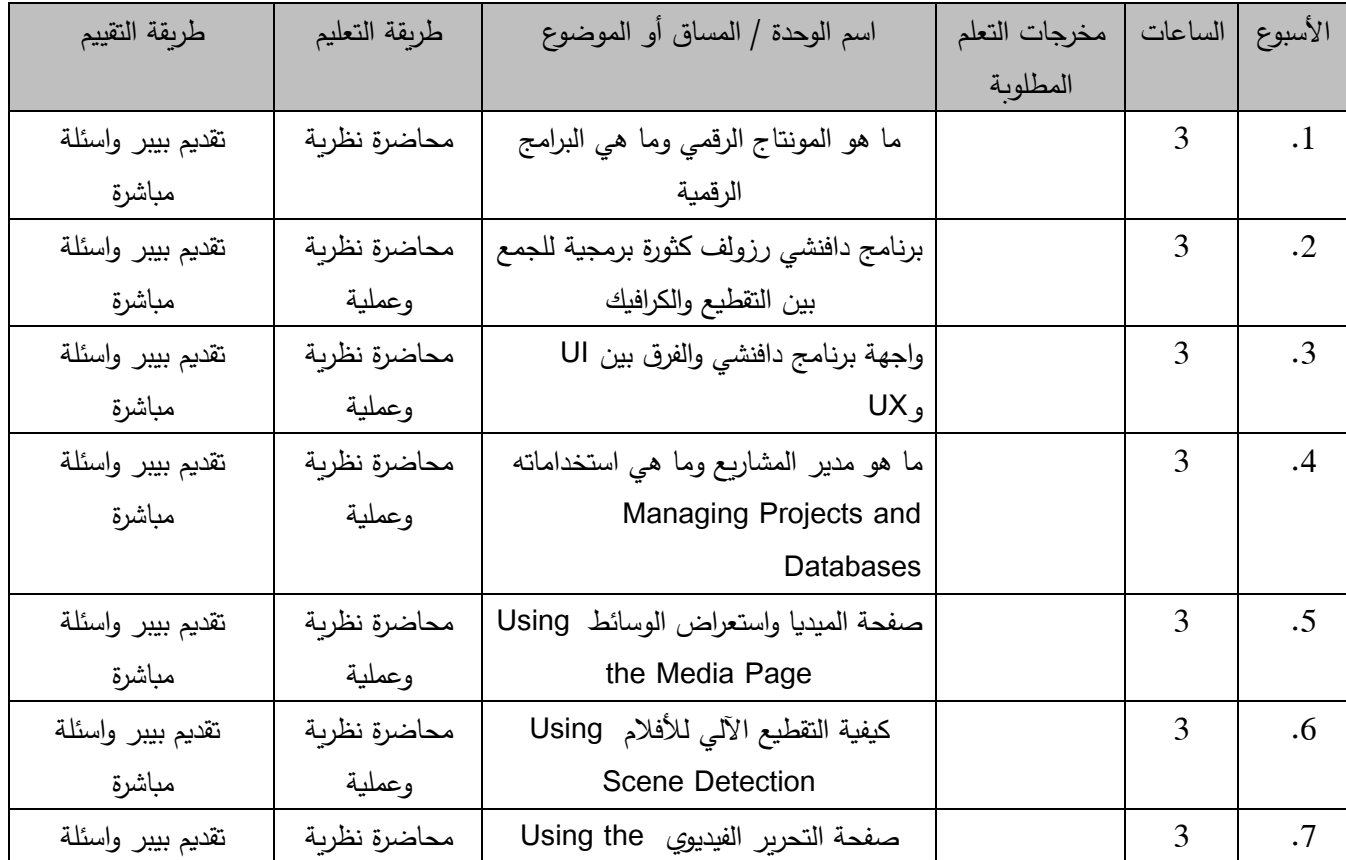

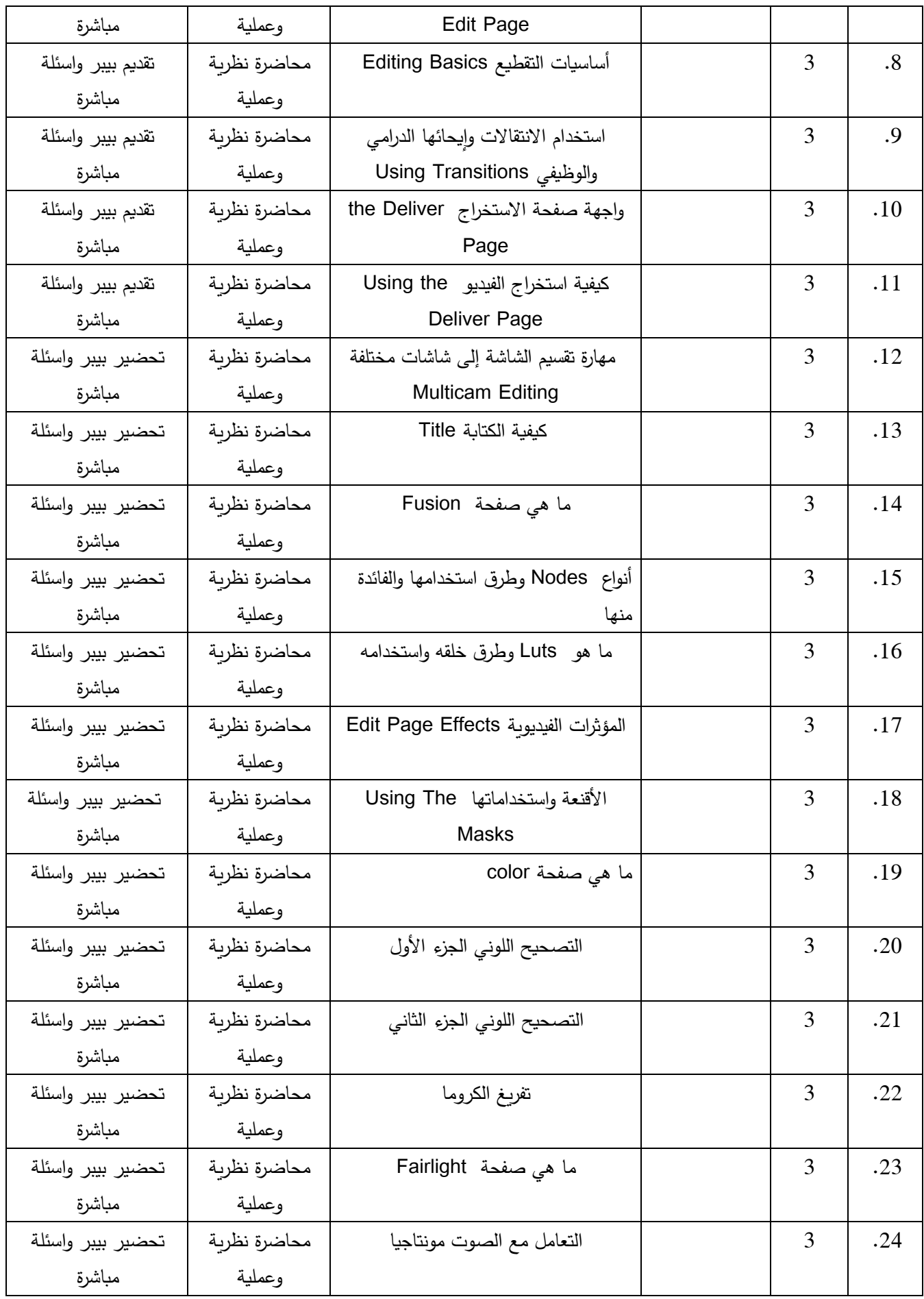

.11 البنية التحية: قاعة محاضرات + مختبر المونتاج والكرافيك.

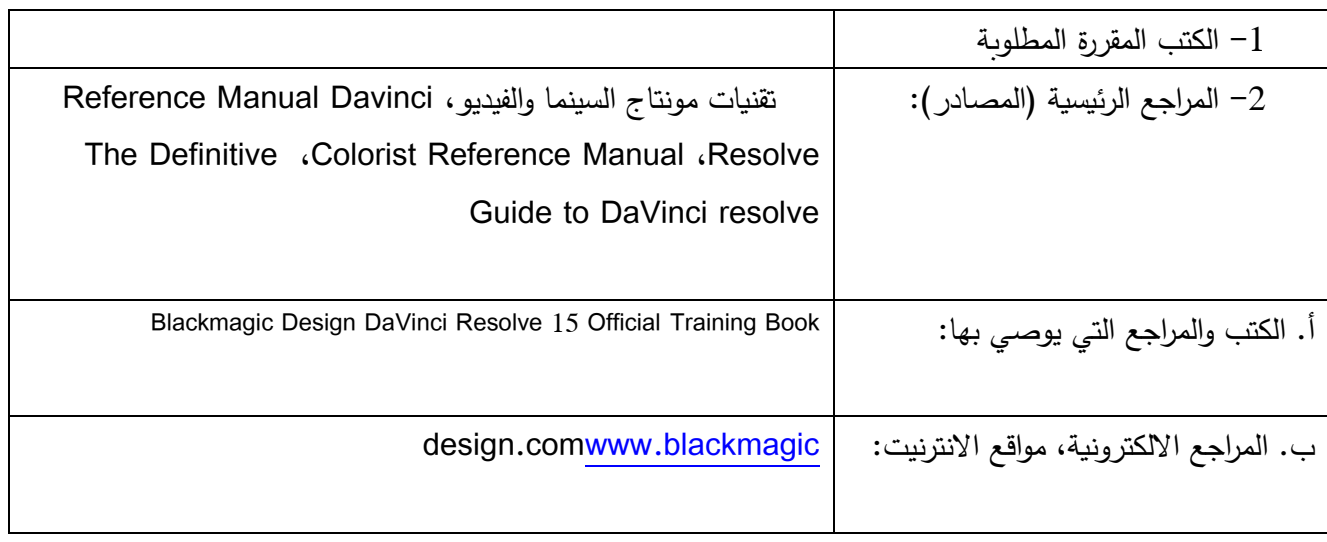

-01 خطة تطوير المقرر الدراسي

-1 االطالع المستمر على أخر اإلصدارات من البرنامج الرقمي والعمل على تحديث المنهج يشكل مستمر بحيث دائما ما يراعي التدريس وفق أخر إصدار من الشركة الأم.